*'--------Title-------- ' File......pwm\_hpwm1.pbp ' Started....1/30/08 ' Microcontroller used: Microchip Technology 16F88 ' microchip.com ' PBPro Code, micro-Engineering Labs, Inc. ' melabs.com '--------Program Desciption-------- ' pwm\_hpwm1.pbp drives two dc motors at different ' speeds and in directions using a TI754410 driver. '------------Comments-------------- '---------Revision History--------- '---------Constants/Defines-------- '------------Variables------------* pwm\_motor2 **VAR** PORTB.0 *'Labels PORTB.0 as pwm\_motor1* dx\_motor2 **VAR** PORTB.1 *'Labels PORTB.1 as dx\_motor1* pwm\_motor1 **VAR** PORTB.2 *'Labels PORTB.2 as pwm\_motor2* dx\_motor1 **VAR** PORTB.3 *'Labels PORTB.3 as dx\_motor2* red\_led **VAR** PORTB.4 *'Labels PORTB.4 as red\_led* green\_led **VAR** PORTB.5 *'Labels PORTB.5 as green\_led*  p0 **VAR BYTE** *'Byte to store PWM Duty value* p1 **VAR BYTE** *'Byte to store HPWM Duty value '----------Initialization----------* ANSEL = %00000000 *'Configure all pins to digital 'operation since not using ADC '(Analog to Digital Converter)* OSCCON = \$60 *'Sets the internal oscillator in the '16F88 to 4 MHz*  TRISB = %00000000 *'Sets all pins in PORTB as outputs '-------------Main Code-----------*  start: *'Forward Motion:* **HIGH** dx\_motor2 *'Sets Motor2 forward direction* 'Pulse sent to PORTB.0 at a duty *'value of 255(100% on time) at a frequency 'of 245 Hz. This command will continue 'running while the PWM commmand that 'follows is executing.* **HIGH** dx\_motor1 *'Sets Motor1 forward direction*

 **PWM** 2,255,200 *'Pulse sent to PORTB.2 at a duty 'value of 255(100% on time) for 200 cycles. 'For 4 MHz oscillator, each cycle is 'about 5 ms long. The total time traveling 'forward is about: ' 200 x 5ms = 1000 ms or 1 sec.*

*'Reverse Motion at Slower Speed:*

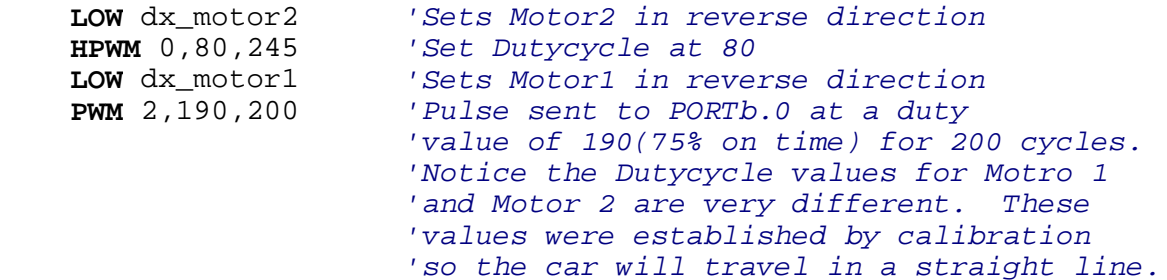

*'Decelerataion Going Forward:*

```
 FOR p0 = 255 TO 160 STEP -1
p1 = p0-110
HIGH 1
HPWM 0,p1,245 
HIGH 3 'Sets direction
                'Pulse sent to PORTb.0 at a duty
                 'value of 140(55% on time) for 
                '30 cycles. Motor rotational speed 
                 'approximately 20-24% of maximum rpm.
NEXT p0
GOTO start 'Jump to start label and start all over
```
**END**